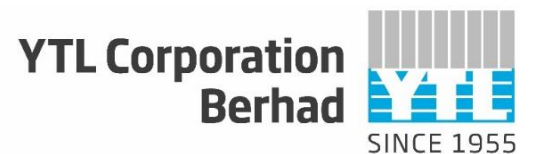

[Company No. 198201012898 (92647-H)] (Incorporated in Malaysia)

# **ADMINISTRATIVE GUIDE FOR THE THIRTY-SEVENTH ANNUAL GENERAL MEETING ("AGM")**

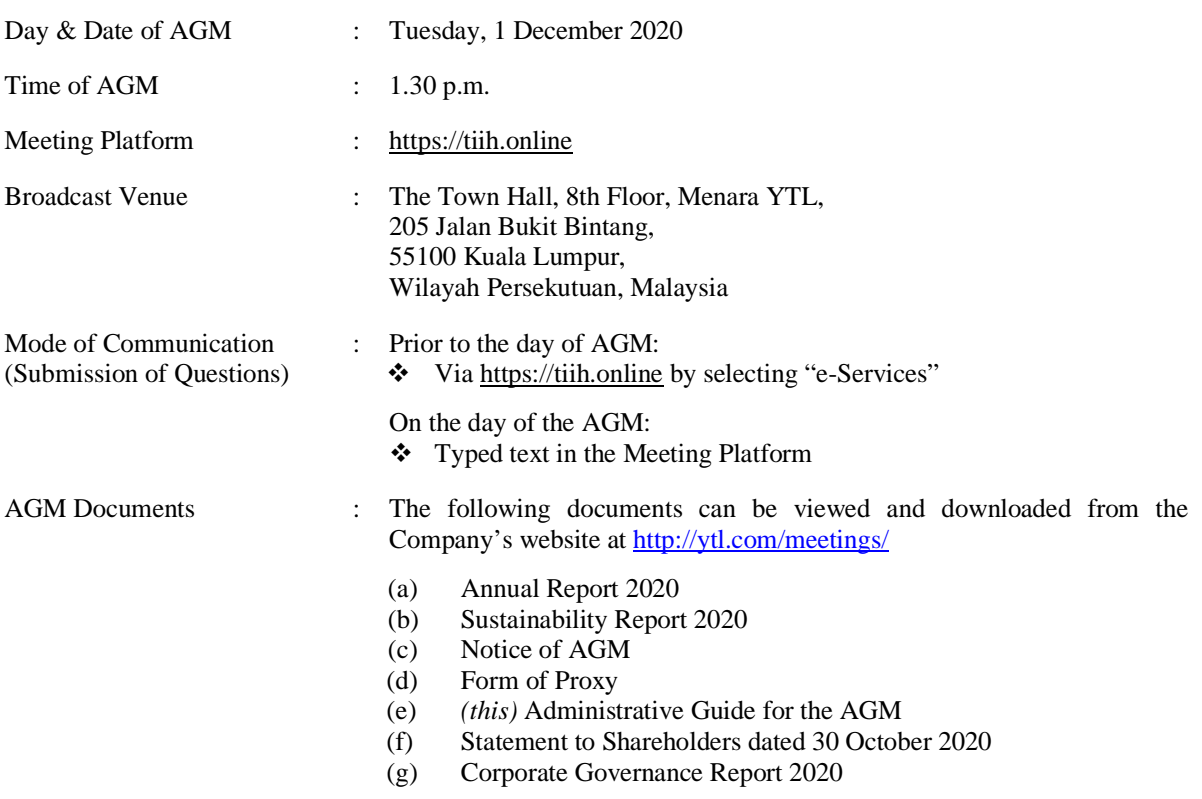

### **I. MODE OF MEETING**

The AGM will be conducted on a virtual basis through live streaming and online remote voting using the Remote Participation and Voting ("**RPV**") facilities provided by the appointed share registrar and poll administrator for the AGM, Tricor Investor & Issuing House Services Sdn Bhd ("**Tricor**") on its TIIH Online website at https://tiih.online.

The Broadcast Venue of the AGM is strictly for the purpose of complying with Section 327(2) of the Companies Act, 2016 which requires the Chairperson of the meeting to be at the main venue of the meeting. **Members/proxies/representatives are not allowed to be physically present at the Broadcast Venue on the day of the AGM.**

#### **II. ENTITLEMENT TO PARTICIPATE**

Only members whose names appear on the General Meeting Record of Depositors as at 23 November 2020 shall be entitled to participate, speak and vote at the AGM.

To participate in the AGM, please refer to the following **procedures for using the RPV**:

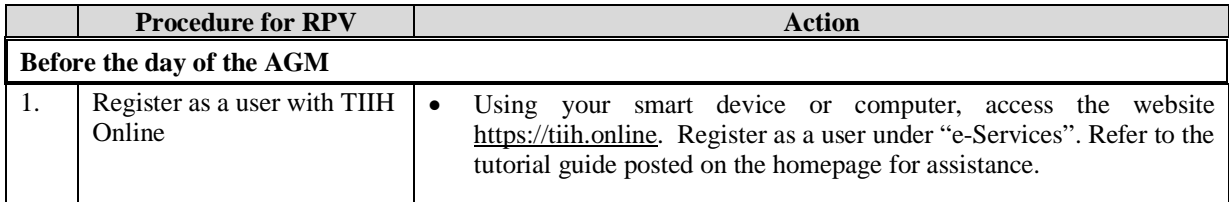

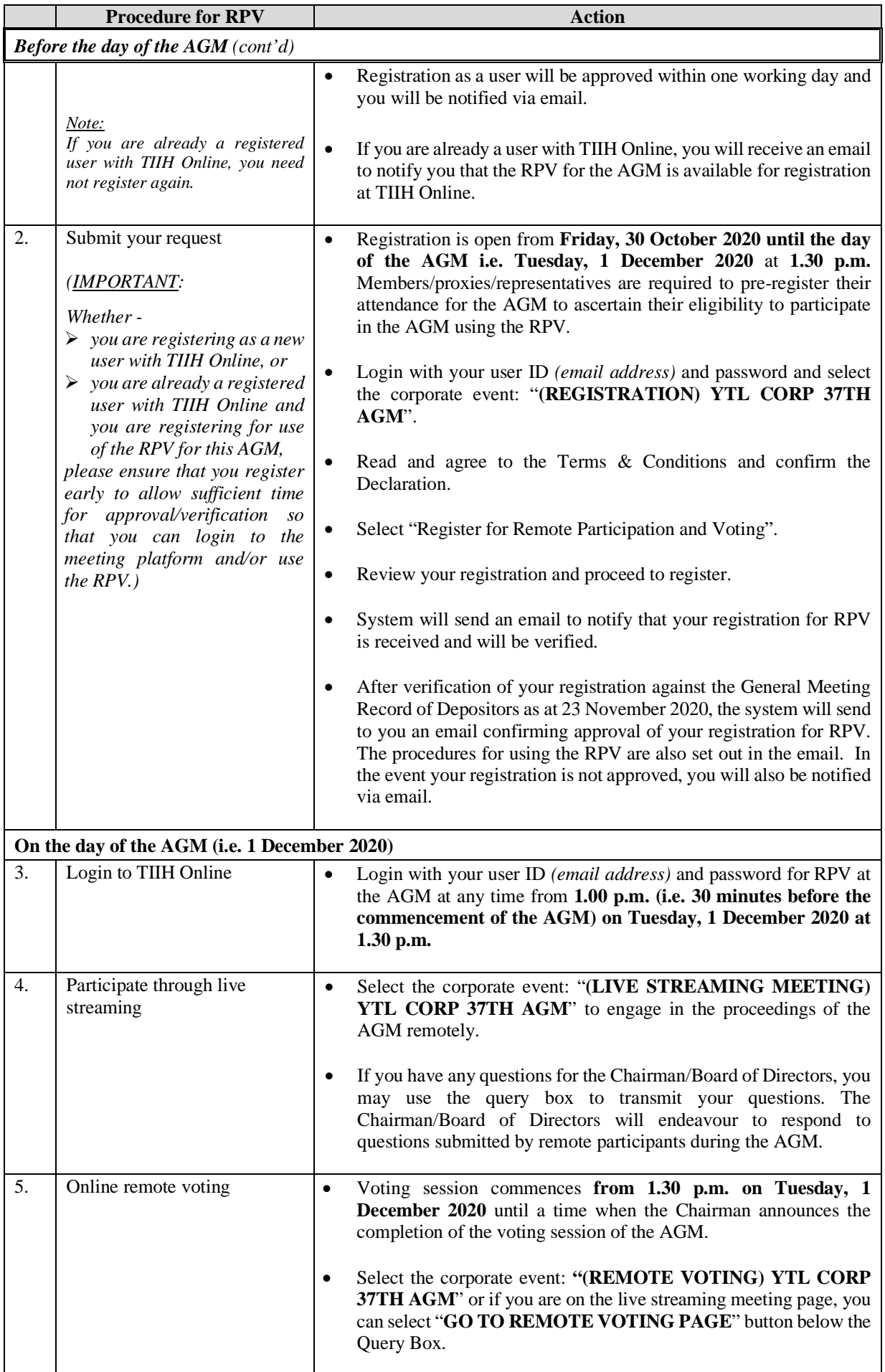

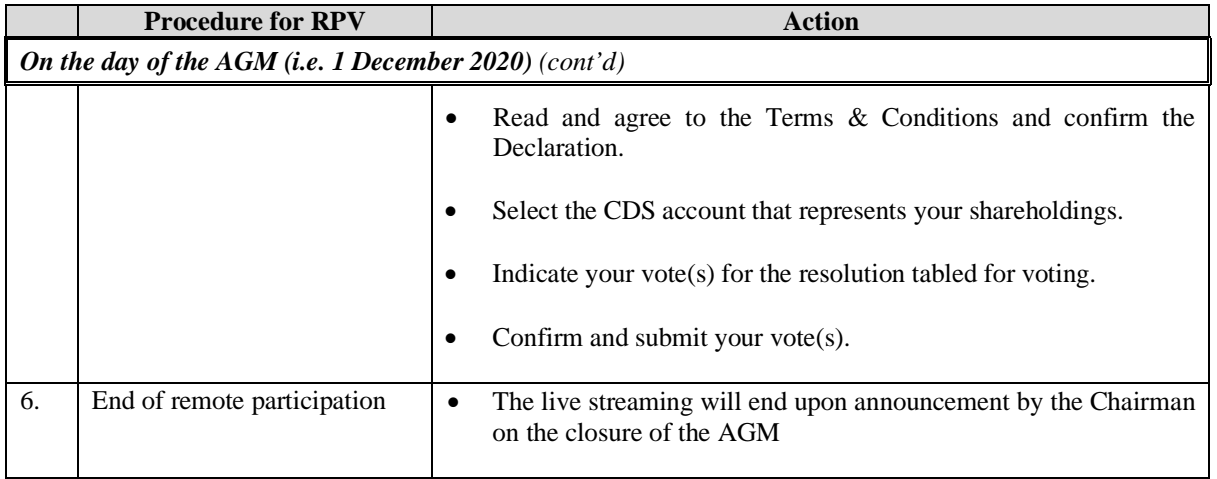

#### **Notes to users of the RPV facilities:**

- (i) Should your application to join the AGM be approved, the system will make available to you the rights to join the live streamed meeting and to vote remotely. Your login to TIIH Online on the day of the AGM will indicate your presence at the virtual meeting.
- (ii) The quality of your connection to the live broadcast is dependent on the bandwidth and stability of the internet connection at your location and the device you use.
- (iii) In the event you encounter any issues with logging-in, connection to the live streamed meeting or online voting on the meeting day, kindly call Tricor Help Line at 011-4080 5616 / 011-4080 3168 / 011-4080 3169 / 011-4080 3170 for assistance or e-mail to tiih.online@my.tricorglobal.com for assistance.

#### **III. APPOINTMENT OF PROXY**

The appointment of proxy may be made in hardcopy form or by electronic means as specified below and must be received by Tricor not less than 48 hours before the time appointed for holding the AGM i.e. no later than **Sunday, 29 November 2020 at 1.30 p.m.**:

(a) In hardcopy form *[applicable for all members]*

The original Form of Proxy and the power of attorney or other authority, if any, under which it is signed or a notarially certified or office copy of that power or authority shall be deposited at either of the following offices of Tricor:

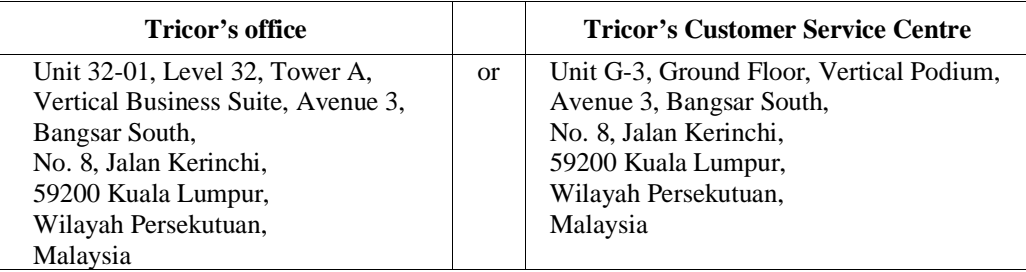

### **OR**

(b) Electronically via Tricor Online System (TIIH Online) *[applicable only for members who are individuals]*

The procedures for this are summarised below:

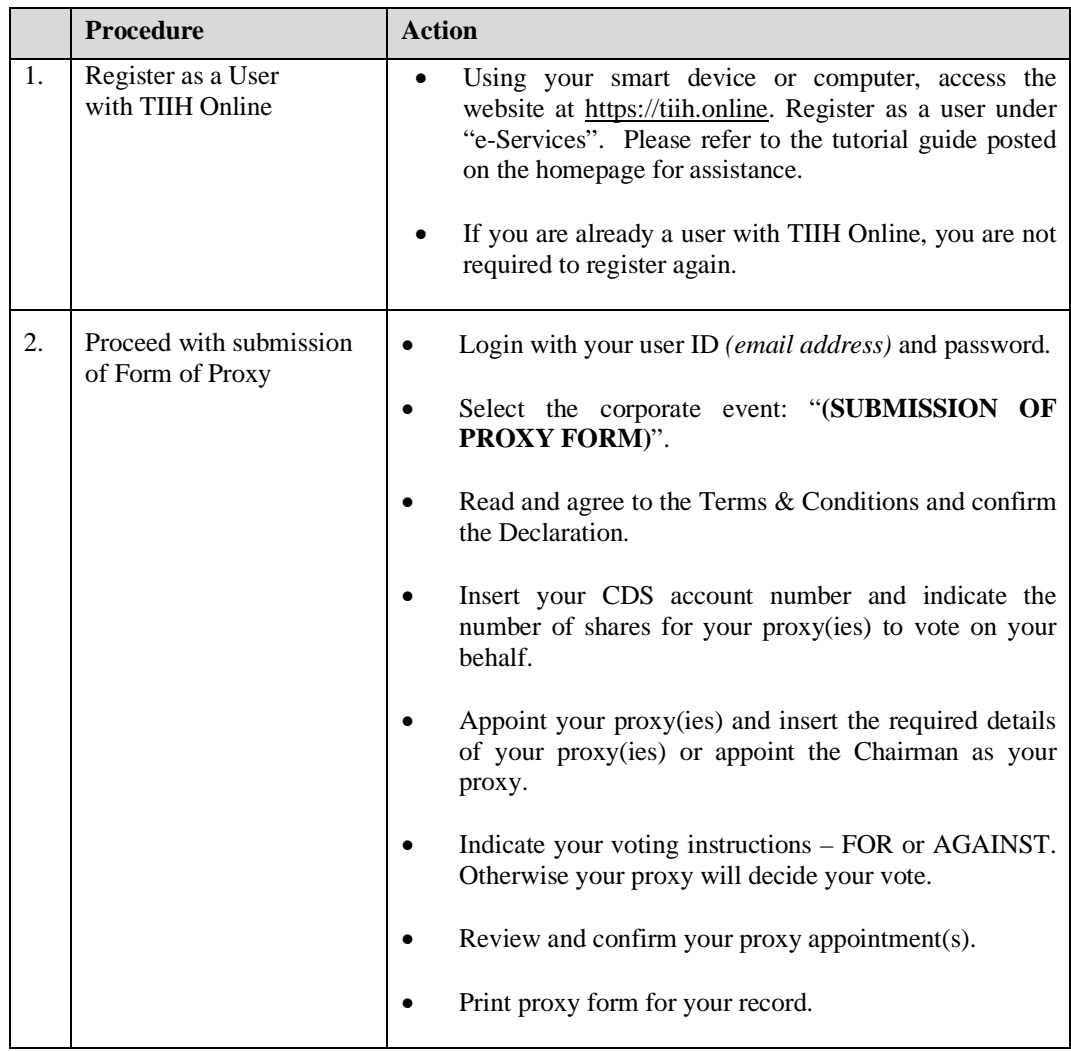

#### **IV. APPOINTMENT OF REPRESENTATIVES BY CORPORATE MEMBERS**

For a corporate member who has appointed an authorized representative to participate and vote remotely via the RPV facilities, please deposit the **original certificate of appointment of corporate representative** with Tricor at Unit 32-01, Level 32, Tower A, Vertical Business Suite, Avenue 3, Bangsar South, No. 8, Jalan Kerinchi, 59200 Kuala Lumpur, Wilayah Persekutuan, Malaysia,

#### OR ALTERNATIVELY,

at its Customer Service Centre at Unit G-3, Ground Floor, Vertical Podium, Avenue 3, Bangsar South, No. 8, Jalan Kerinchi, 59200 Kuala Lumpur, Wilayah Persekutuan, Malaysia,

#### no later than **Sunday, 29 November 2020 at 1.30 p.m.**

The corporate representative appointed must register himself/herself for RPV at https://tiih.online within the time stipulated in sub-item (2) of paragraph II (pertaining to procedure for RPV) in order to participate and vote at the AGM via RPV.

## **V. POLL VOTING**

In accordance with Paragraph 8.29A of Bursa Malaysia Securities Berhad Main Market Listing Requirements, the resolutions set out in the Notice of AGM will be put to vote by poll.

Shareholders/proxies/corporate representatives/attorneys can proceed to vote on the resolutions at any time from the commencement of the AGM at 1.30 p.m. on 1 December 2020 but before the end of the voting session which will be announced by the Chairman of the meeting. Kindly refer to sub-item (5) of paragraph II above on the procedures for RPV for guidance on how to vote remotely from TIIH Online website at https://tiih.online.

Upon completion of the voting session for the AGM, the Scrutineers will verify the poll results, followed by the Chairman's announcement whether the resolution is duly passed.

## **VI. NO DOOR GIFTS/MEAL VOUCHERS**

There will be **NO distribution** of door gifts or food vouchers for the AGM as the meeting will be conducted on a fully virtual basis.

The Board of Directors would like to thank all shareholders for their kind understanding.

## **VII. RECORDING OR PHOTOGRAPHY**

No recording or photography of the virtual AGM proceedings is allowed without the prior written permission of the Company.

## **VIII. ENQUIRIES**

If you have any enquiries on the above, please contact the following persons during office hours on Mondays to Fridays from 9.00 a.m. to 5.30 p.m. (except on public holidays):

### **Tricor Investor & Issuing House Services Sdn Bhd**

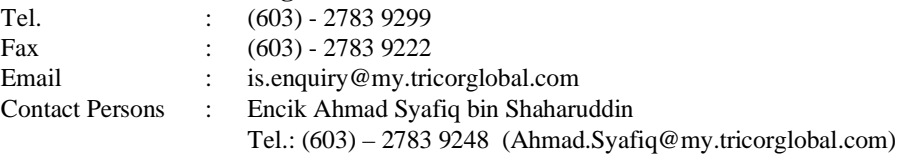

Encik Zulhafri bin Abdul Rahman Tel.: (603) – 2783 9289 (Zulhafri@my.tricorglobal.com)